## **Smart City Wireless Services • Tampa Convention Center**

## **Wi-Fi Quick Access Guide**

Wireless services are a self-service option you may purchase at any time on site via Credit Card.

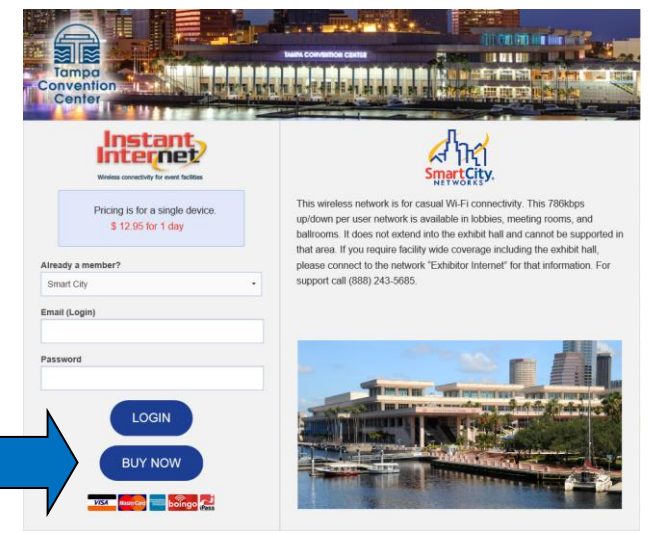

- Open your browser *(Internet Explorer, Chrome, or other standard browser).*
- You should see a page resembling the graphic shown above.\*
- If this is your initial purchase, enter your user name (email address) and create a password in the area shown on the left then click BUY NOW. Follow additional prompts to complete your purchase. Refer to service options and limitations shown to the right.
- If you have already created an account and are returning for an additional session enter the email address and password you previously created then click LOGIN.
- *Please note user name and password are case sensitive.*

If you do not see the above screenshot when you open your browser please refresh your browser. If you still do not see this page you may need to manually select the network name by following your computer's procedure for viewing and selecting a wireless network. The Smart City networks you will look for are "Exhibitor Internet" or "Instant Internet".

## **Available Wireless Options**

Depending on where you are in the facility, you will see one or more of the following network names. Although you may see all networks, *they are only supported in the areas listed*. Choose the option which bests suits your location and requirements. All wireless services have private IP addresses and for security reasons cannot see other devices on the wireless network (this includes streaming devices such as Apple TV)

- **Exhibitor Internet** ‐ Available Facility Wide. Pricing is Per Device. \$79.99 for 24 clock hours. \$159.99 for 3 days or \$239.99 for 5 days. Speed up to 1.54mbps up/down. (Only broadcasted on 5Ghz band in the exhibit Hall. 2.4 Ghz and 5Ghz everywhere else). 5Ghz USB adapters can be purchased through Smart City.
- **Instant Internet** ‐ Available throughout the lobby and meeting room spaces. Pricing is Per Device. (This service is NOT available inside the Exhibit Halls). \$12.95 per 24 clock hours. Speed up to 768kbps up/down.
- **Free Internet** ‐ Available at the Sail Pavilion, and the Bay Bistro area of the convention center. Complimentary WiFi speed is 256kbps up/down.

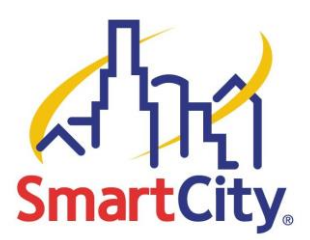

Questions? Please call Smart City at **888-446-6911**

**Also Available from Smart City at the Tampa Convention Center: Wired Internet and Telephone services**